# **TOLL COLLECT** service on the road

# Cómo entender los detalles de trayecto de Toll Collect

Además de la lista detallada del peaje y del justificante de viajes individuales, las empresas registradas pueden consultar los detalles de trayecto en el portal del cliente. Así, tiene la posibilidad de acceder a los números del registro individuales y obtener un listado detallado de los tramos del viaje y de los costes individuales correspondientes. Hay números, detallados a continuación punto por punto, asignados a los campos de información.

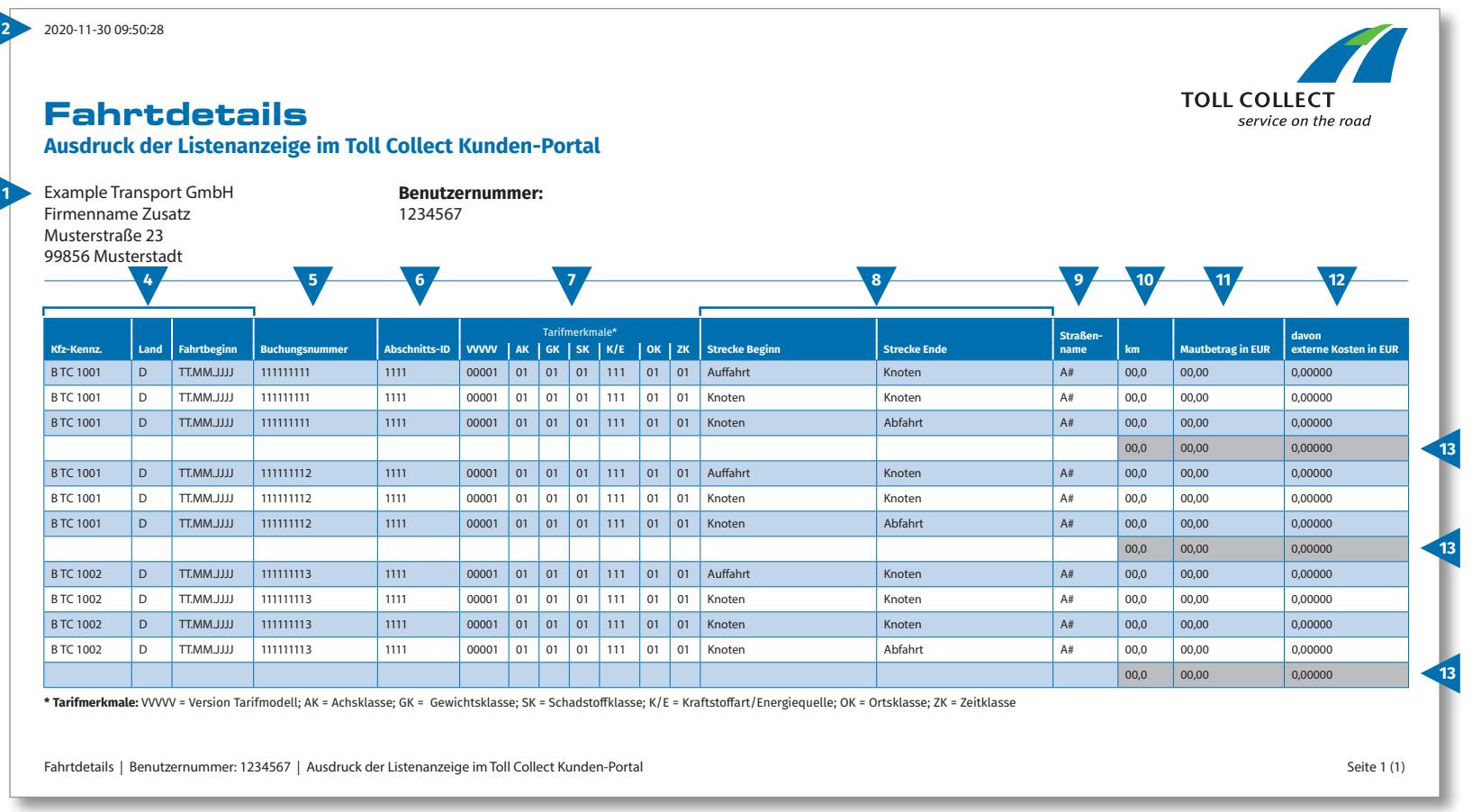

E

## Cómo entender los detalles de trayecto de Toll Collect

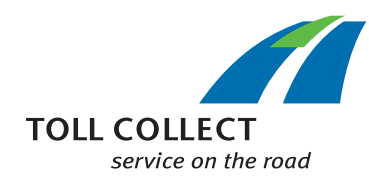

#### **1 Empresa**

La dirección de facturación puede variar respecto al domicilio actual del cliente. Si desea realizar modificaciones (p. ej.: su dirección ha cambiado), le rogamos que nos lo comunique. Utilice para ello el formulario "Cambio dirección y servicios / rescisión del contrato", que encontrará en el sitio web www.toll-collect.de.

#### **2 Fecha**

Esta es la fecha en que se generaron los detalles de trayecto.

E

#### **3 Número de usuario**

Se ha registrado como empresa en Toll Collect. Indique este número de usuario en todos los escritos y solicitudes.

#### **4 Mat. (matrícula) / país / inicio del viaje**

Con la matrícula, la denominación del país de origen y la fecha de inicio del viaje, puede comparar los datos con sus anotaciones.

### **5 Número de registro**

Con el número de registro, puede asignar de forma sencilla los detalles de trayecto. En caso de dudas sobre viajes concretos, debe indicar siempre este número.

#### **6 ID del tramo**

El ID del tramo remite al número de identificación de los tramos recorridos.

#### **7 Características tarifarias**

En las características tarifarias están enumeradas la versión del modelo de tarifas (VVVVV), la categoría según los ejes (AK), la categoría según el peso (GK), la categoría según las emisiones (SK), el tipo de combustible/fuente de energía (K/E)\*, la categoría según el lugar (OK) y la categoría según el tiempo (ZK). \*Según el artículo 1, párrafo 2, punto 8, frase primera de la Ley alemana de peaje en carreteras nacionales (BFStrMG), el peaje no se cobra a la mayoría de vehículos de gas natural en el periodo comprendido entre el 1 de enero de 2019 y el 31 de diciembre de 2023.

### **8 Inicio de trayecto / fin de trayecto**

El transcurso de los trayectos es fácil de comprender: se indica la salida correspondiente, los puntos intermedios y la llegada.

#### **9 Nombre de calle**

Aquí encontrará la denominación oficial de las calles recorridas.

#### **10 km**

Aquí puede realizar la lectura de los kilometrajes del trayecto realizado. El número puede variar con respecto a los datos mostrados por el taquímetro del camión, ya que el cobro del peaje basado en satélite se considera en tramos de carretera fijos y no se cuentan los kilómetros totales recorridos.

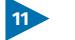

#### **11 Importe del peaje en EUR**

Aquí encontrará el importe del peaje de cada tramo del viaje que debe abonarse en euros.

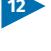

#### **12 De los costes externos en EUR**

Esta es la proporción de los costes por contaminación del aire y contaminación acústica en el tramo del viaje correspondiente.

#### **13 Suma de peajes por viaje**

Esta cifra muestra el peaje deducido por cada viaje.